## **Remote Setting:**

- 1. Get the power connected;
- 2. Switch remote to the channel that you want to set;
- 3. Click the remote setting button in the actuator, then indicator on actuator flashes one time;
- 4. Press any key of OPEN/STOP/CLOSE for more than 1.5 seconds, then indicator flashes 4 times, setting finished.

Deleting memory: press remote setting button for 10 seconds, then indicator flashes 3 times, all memories deleted.

## Applications

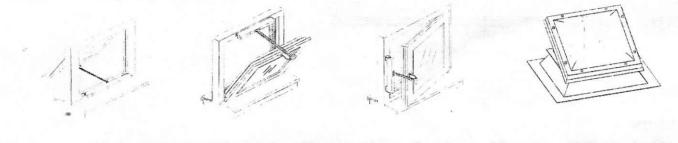